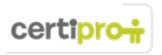

# SharePoint 2013

Candidates for the Microsoft SharePoint 2013 exam should have a sound understanding of the SharePoint environment and the ability to perform all site-level tasks. They should know and demonstrate the correct application of the principle site, library, and list features of SharePoint 2013. Candidates should be able to optimize and customize SharePoint sites to provide structure, solve problems, facilitate collaboration, and enhance productivity. Examples of application include managing list permissions, adding content to Quick Launch, creating team sites, and modifying library views. Candidate roles might include technical support staff, project managers, team leads, department heads, and others.

# Objective Domain: MOS SharePoint 2013

#### 1.0 Create and Format Content

#### • 1.1 Navigate the SharePoint Hierarchy

This objective may include but is not limited to: using Quick Launch, using All Site Content, using breadcrumb trails, adding content to Quick Launch, using Content and Structure for navigation

# • 1.2 Manage Lists and Libraries

This objective may include but is not limited to: creating lists or libraries, editing properties for new items, enabling email notifications on lists or libraries, providing shortcuts to a mobile site URL, managing document templates, managing list views, creating alerts on lists or libraries, using ratings, adding columns, adding content validation, managing column properties

# • 1.3 Manage List Items

This objective may include but is not limited to: creating new list items, editing content, deleting list items or documents, versioning list items, publishing assets, managing existing workflows, uploading documents, creating and managing announcements, collaborating with Microsoft Office assets (calendars, spreadsheets, web apps)

# • 1.4 Manage Document Sets

This objective may include but is not limited to: adding documents to document sets, creating document sets, activating and deactivating document sets

# 2.0 Manage SharePoint Sites

# 2.1 Manage Pages

This objective may include but is not limited to: creating new site pages, using templates, editing and deleting existing site pages

# 2.2 Perform Administrative Tasks on Sites and Workspaces

This objective may include but is not limited to: creating new sites or workspaces using templates, configuring site or workspace structures, configuring the Content Organizer, displaying a list of all user alerts, modifying Look and Feel, recovering assets (lists, libraries, documents, list items), using document and meeting workspaces, viewing site web analytics, viewing detailed reports

# • 2.3 Manage Web Parts on a Page

This objective may include but is not limited to: adding Web Parts, configuring Web Parts, hiding or removing Web Parts, exporting or importing Web Parts

#### • 2.4 Manage Content Types

This objective may include but is not limited to: associating content types to lists, extending the columns of content types, creating custom content types

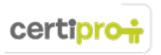

### • 2.5 Manage Users and Groups

This objective may include but is not limited to: creating groups, managing groups, managing user access, managing group permissions

# 3.0 Participate in User Communities

#### • 3.1 Configure My Site

This objective may include but is not limited to: adding keywords, adding colleagues, selecting themes, configuring the Colleague Tracker Web Part, configuring RSS feeds, configuring My Profile

#### 3.2 Collaborate through My Site

This objective may include but is not limited to: updating profile status, sharing pictures in My Site, managing personal documents, sharing documents in My Site, browsing the organization hierarchy, adding Web Parts to My Site

# • 3.3 Add Tags and Notes to Content

This objective may include but is not limited to: adding notes to the Note Board for lists or libraries, adding tags for lists or libraries, rating items, using tag clouds, reviewing tags on My Site

# 4.0 Configure and Consume Site Search Results

#### 4.1 Perform Search Administration at the Site Level

This objective may include but is not limited to: configuring searchable columns, configuring list searches, configuring site search visibility

# • 4.2 View Search Results

This objective may include but is not limited to: browsing search results, using Best Bet results, using the Refinement Panel, using alerts and RSS feeds with search results, previewing documents

# • 4.3 Perform Advanced Searches

This objective may include but is not limited to: using Boolean operators in searches, using wild cards in searches, using property searches, using phonetic searches, using People Search, using advanced searches